# **INFORMATIQUE ET MATERNELLE Initiation plus simple et plus précoce avec le dispositif de pointage Easy Ball de Microsoft ?**

## **Bernard SAUVE**

C'est à la fin de 96 que j'ai vu pour la première fois une publicité pour l'« EASY BALL ». Cette « grosse boule pour petites mains » m'a immédiatement attiré car j'avais souvent remarqué que de très jeunes enfants étaient capables de comprendre des problèmes simples et de trouver la solution, mais étaient à ce stade généralement incapables de communiquer leur réponse car bloqués par le problème de l'entrée de données.

Les enfants ne sachant pas encore reconnaître les lettres sont bien sûr en difficulté devant le clavier, d'autant que des problèmes de motricité fine font que même si la bonne touche est identifiée, la frappe est incertaine (deux touches à la fois, etc.).

Pour les mêmes raisons de motricité, les déplacements du bras ne sont pas bien maîtrisés et l'usage de la souris classique est difficile, d'autant plus que l'objet est trop volumineux pour les petites mains, et que le passage du plan vertical (écran) au plan horizontal (souris sur la table) pose un problème, sans parler du contrôle de l'index chargé de cliquer !

J'ai donc commandé l'objet, "disposant" à la maison d'un enfant de trois ans, et d'un stage en responsabilité début 97 avec des deux ans, PS 1 et MS 2 pour effectuer les tests souhaités.

Dès la réception, première surprise : c'est un produit Microsoft. Si une telle entreprise se permet de lancer une nouveauté c'est que le marché est prêt...

-

<sup>1</sup> PS : petite section.

<sup>2</sup> MS : moyenne section.

Bien sûr, il ne s'agit pas de cautionner la fidélisation précoce de nos petits consommateurs à une multinationale, mais de vérifier si l'objet peut avoir une utilité dans la classe.

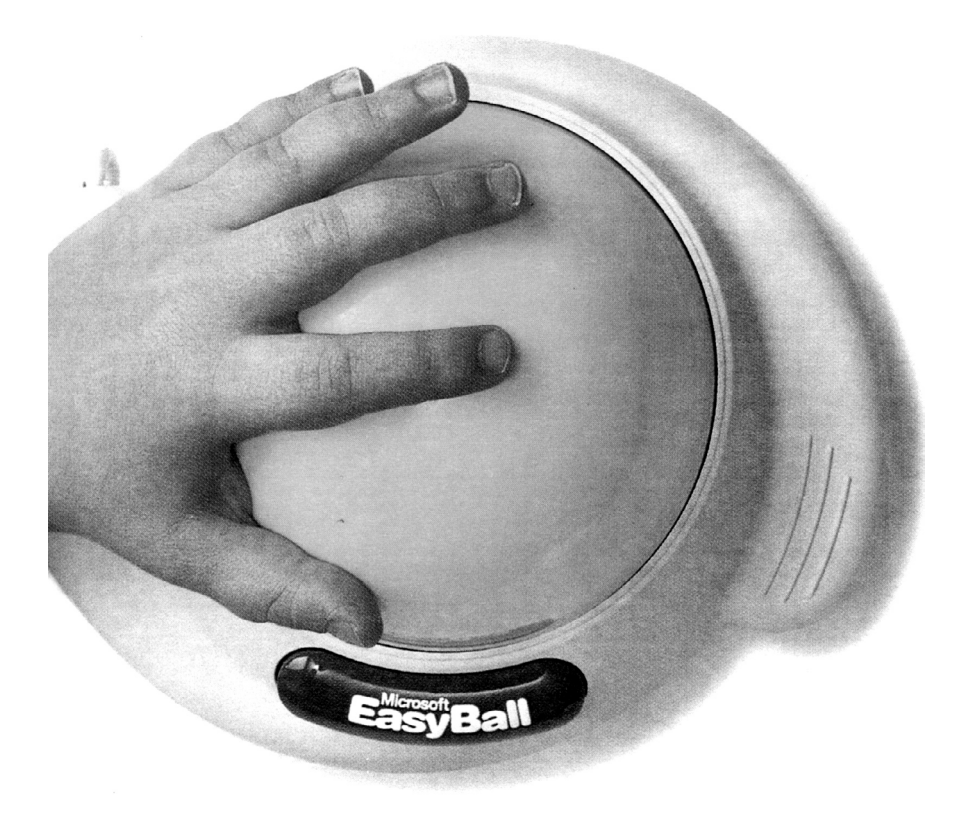

## **EASY BALL :**

L'engin est constitué d'une boule de plastique jaune, de dix centimètres environ de diamètre, roulant dans un socle de plastique gris avec un gros bouton bleu. Il est relié à la machine par un câble et une prise identiques à ceux d'une souris. La lecture de l'étiquette nous apprend que c'est fabriqué en Chine, que la forme est déposée et que la consommation est de 14 mA.

L'utilitaire et le "jeu" livrés avec la boule sont prévus pour tourner sous Windows 3.1 et ultérieurs et sont livrés sur cédérom : les utilisa

Bernard SAUVE LA REVUE DE L'EPI

teurs n'ayant pas de lecteur CD sont invités à passer commande des utilitaires sur disquettes (bon de commande dans la boîte).

Selon la notice, un 486/33 est nécessaire pour l'utilisation de la souris Easy Ball ainsi que Windows 3.1 ou ultérieur ou Windows 95.

Pour le "jeu du pointeur" il faut 4 Mo de mémoire libres, et trois sur le disque dur.

J'ai installé Easy Ball sur un Pentium avec lecteur CD, en optant pour l'installation sur le deuxième port série, n'ayant pas de modem, en conservant ma souris classique sur le premier : il faut le préciser dans l'installation.

Les avantages que je trouve à cette solution sont de deux ordres :

- tout d'abord on conserve tous les paramétrages et l'usage de la souris classique (indispensable si la machine doit être partagée entre jeunes et moins jeunes) ;
- ensuite on bénéficie d'une très pédagogique "double commande" : en effet le pointeur peut alors être déplacé indifféremment par la boule ou la souris, la forme du pointeur changeant à chaque fois pour signaler l'utilisateur actif : flèche classique pour la souris, et petit dessin (avion, fusée, lapin, fourmi,...) pour la boule.

Le "jeu du pointeur" est en fait destiné à choisir l'aspect du pointeur pour l'utilisation de la boule ; le changement d'objet est accompagné d'une petite animation qui suffit à amuser un enfant de trois ans et l'aide à apprendre à utiliser la boule.

#### **Utilisation :**

Inutile de préciser que la mise en route de la machine ne doit pas être laissée à des très jeunes enfants, surtout inexpérimentés...

Pour simplifier les premiers essais, j'ai utilisé les paramètres par défaut qui n'ont pas posé de problème.

Après un essai concluant avec le jeu du pointeur sur mon petit cobaye, j'ai apporté mon ordinateur en classe et l'ai mis à la disposition des enfants, à l'accueil, en atelier relais ou en complément d'un autre atelier, après avoir protégé boîtier et clavier de sorte qu'ils ne disposent que de l'écran et de la boule.

Comme par hasard, le plus difficile à gérer c'est d'établir l'ordre de passage et de s'y tenir. Une aide maternelle peut éventuellement être mise à contribution, surtout au début.

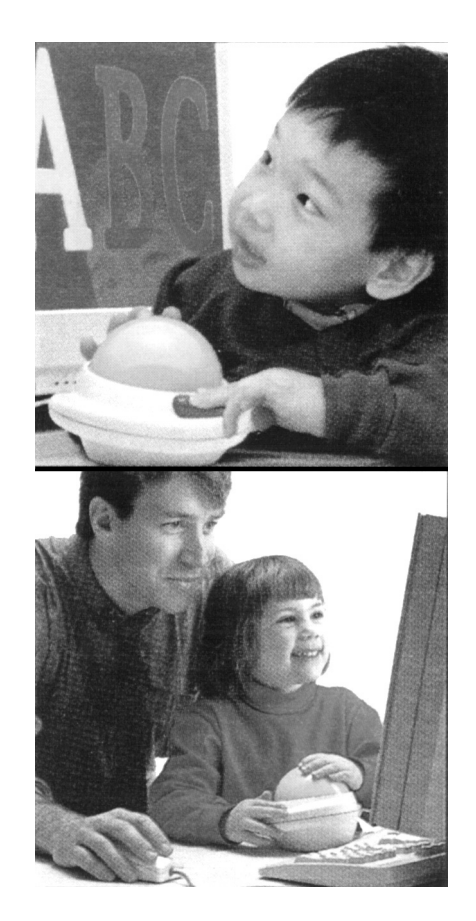

Dans un premier temps j'ai utilisé le « jeu du pointeur » pour son aspect ludique « court terme » car il suffit de cliquer sur un objet pour obtenir un résultat et c'est bien assez difficile pour un premier contact avec l'ordinateur.

Ce jeu est également parfaitement révélateur des possibilités ultérieures éventuelles de la souris.

Pour un adulte, l'utilisation n'est pas désagréable ; la tendance est à loger la boule à la place habituelle de la souris main à plat sur le dessus et actionner le bouton avec le pouce.

La position de jeu la meilleure pour les enfants semble être avec la boule au milieu de la table devant l'écran, une main sur la boule et l'autre pour actionner le bouton.

Bernard SAUVE LA REVUE DE L'EPI

Cependant certains enfants (surtout les deux ans et les enfants en intégration) manoeuvrent la boule à deux mains et la lâchent pour appuyer sur le bouton.

Si les vitesses d'exécution étaient très variables, il n'y a **pas** eu **de situation d'échec** total à ce niveau, mais les deux ans, pourtant dégourdis, n'ont pas trop accroché.

L'effet le plus spectaculaire est noté dès le départ avec les enfants en intégration, et tout particulièrement au niveau de leur capacité d'attention : alors qu'ils décrochent au bout de trois minutes d'activité classique, ils peuvent rester dix minutes devant l'ordinateur (cette "fascination" n'est peut-être pas entièrement positive ?) et il serait intéressant de vérifier ce résultat dans la durée.

A ce niveau, la preuve est faite que l'Easy Ball apporte quelque chose puisqu'elle permet à des enfants de dialoguer avec l'ordinateur, alors que ce serait très difficile (sans parler de la casse...) avec clavier ou souris classique.

J'ai ensuite décidé de passer à un usage moins ludique (graphismes, sons moins attractifs) mais plus directement pédagogique et bien connu avec les logiciels E P I .

Bien sûr, j'ai tout d'abord retenu ceux qui fonctionnent à la souris, prévus pour la maternelle, avec si possible l'utilisation du son et des couleurs (j'ai pu constater le peu d'attrait des graphismes simples et écran monochrome sur les enfants qui auront sept ans en l'an 2000 !).

J'ai sélectionné au départ sur la disquette EPI 3 : *Anim'motif, Coloforme, Copie conforme, Coup d'oeil, L'escalier, Quadrillage, Symétrie.*

Ce sont les jeux de discrimination visuelle qui ont pu être le mieux exploités, *Coup d'oeil* et *Coloforme* dans un premier temps, puis *l'escalier* ; j'ai ensuite extrapolé avec l'*Acrobate* (prévu GS/CP) avec des résultats très prometteurs.

Sur la disquette EPI 4, j'avais retenu : *Animal couleur, Cache-Cache, Drapeaux, Noël, Ribambelles* 1 à 3.

La discrimination visuelle se taille encore un franc succès : *Cachecache* (surtout Zoo), *Noël* à un degré moindre (sur mon écran, le graphisme n'était pas très net) et étonnamment *Drapeaux* prévu GS/CP (peut-être à cause de son animation ?), c'est même le préféré de quelques enfants de petite section.

Heureusement qu'il y a les *Ribambelles* qui permettent de travailler les algorithmes pour changer un peu !!!

J'ai également essayé des sharewares américains déjà un peu anciens mais intéressants : notamment *Dot* jeu à points, *Color* un jeu de coloriage (au début pour la manipulation de la boule).

Bien sûr, tous les logiciels sous Windows doivent fonctionner avec Easy Ball, mais je n'ai pas pu tout tester ! (Les Imbattables, présentés dans la revue, fonctionnent).

A la fin de la première semaine de stage, j'ai ramené ma machine pour un week-end studieux et j'ai pensé (!) qu'utiliser un pentium multimédia pour faire tourner des logiciels spécialement étudiés pour des machines simples et pas chères n'était pas très rationnel.

De plus le risque matériel pour ma machine perso n'étant pas nul, il me semblait utile de réviser l'approche, mais comment concilier Easy Ball et machine simple ?

Easy Ball est prévue pour être nettoyée (vous savez que les petites mains ne restent pas propres longtemps), j'en profite pour regarder ce qu'il y a dedans.

Bof ! le mécanisme semble identique à celui d'une souris classique, la prise aussi évidemment... N'y aurait-il que "l'emballage" qui change ? (juste un peu plus de plastique ?) Un peu perplexe, je remonte l'objet (bien pour les filetages métalliques rapportés, ça ne s'arrachera pas trop vite en usage normal).

Le risque est minime de brancher la boule en lieu et place de ma souris Microsoft classique, je m'attends à un contrôle un peu délicat (paramètres plus ou moins compatibles ?).

Bon, c'est bizarre, ça fonctionne comme si c'était fait pour ! A part la perte du deuxième bouton (qui sert quand même de temps en temps) tout fonctionne normalement. Cela voudrait-il dire que la boule pourrait fonctionner sans ses drivers spécifiques, avec un driver souris Microsoft classique ?

Pour en avoir le coeur net j'ai branché la boule à la place d'une souris Microsoft sur une autre machine (486 à 66 MHz) et le résultat est le même, ainsi que sur un 286 et un vieux 8088.

Bernard SAUVE LA REVUE DE L'EPI J'ai donc poursuivi mes essais en classe avec un "vieux" 486sx non multimédia, sans les drivers spécifiques Easy Ball, mais avec le driver de ma Microsoft classique, et je n'ai pas rencontré de problème durant les trois semaines suivantes.

Pour les malheureux enseignants du primaire mal équipés, cela signifierait qu'il est possible d'utiliser la boule Easy Ball à la place d'une souris Microsoft classique ou d'une souris compatible fonctionnant avec driver Microsoft.

Donc si vos logiciels EPI tournent avec une souris sous driver Microsoft il suffirait de débrancher la souris et de brancher la boule à la place, ce que j'ai testé sur plusieurs machines très variées.

## **Problèmes possibles**

Si votre fournisseur vous a livré une souris "compatible" et qu'il a installé le driver spécifique livré par le fabricant, il y a probabilité que tout ce bel édifice s'écroule.

Essayez quand même de faire l'échange.

Si cela ne fonctionne pas il est possible d'essayer d'installer un driver Microsoft sur le port série numéro deux, s'il existe et est disponible, mais sans garantie.

Il est possible de sacrifier la souris en supprimant son driver et en installant un driver Microsoft à la place, si la machine peut se passer de sa souris habituelle.

Si votre machine est récente, installez les drivers fournis en configurant la boule sur le port série numéro 2, ce qui évite les conflits avec un driver déjà installé.

Malgré tout il se peut que même avec une machine récente vous soyez bloqués car certains drivers claviers peuvent entrer en conflit avec celui de la boule qui non seulement ne fonctionnera pas mais en plus risque de tout "planter". La désinstallation des drivers est expliquée dans l'aide mais elle doit se faire manuellement et n'est pas très simple, bon courage si cela vous arrive.

Donc si votre machine correspond aux spécifications de la notice, installez la boule en COM2, surtout si elle ne fonctionne pas en échange simple avec votre souris (**même s'il faut acheter un adaptateur**) vous bénéficierez alors de la "double commande", et essayez de savoir si vous avez un clavier particulier avant d'installer.

## **LE NERF DE LA GUERRE (ET DE L'EDUCATION)**

J'ai acheté mon Easy Ball 390 F en décembre, je l'ai vue à 299 F puis en avril à 245 F en grande surface, encore un effort et cela deviendra peut-être accessible, surtout que, si cela marche (commercialement), des « compatibles » moins chères pourraient arriver (attention toutefois à la qualité, car nos chers petits ne sont pas toujours tendres).

### **EN BREF :**

Cette approche grand format du « trackball » déjà connu permet effectivement à des jeunes enfants d'aborder l'informatique de manière plus facile qu'avec le matériel disponible jusqu'à maintenant ; si deux ans semblent bien tôt par rapport au développement des enfants, on peut envisager des activités dès la petite section. Cette initiation permettra ensuite de pouvoir aborder clavier et souris en grande section, en ayant déjà abordé les "classiques" comme latéralisation, labyrinthes, etc.

Ce matériel semble convenablement construit mais le recul n'est pas suffisant pour juger de sa fiabilité, d'autre part son prix est encore élevé, ce qui freinera sa diffusion.

Aujourd'hui les logiciels ne sont pas très adaptés aux très jeunes enfants, mais gageons que Microsoft, avant tout éditeur de logiciels, nous prépare de la matière.

Peut-être que cette nouvelle approche incitera des collègues auteurs à développer des choses simples et attractives pour les petits.

> Bernard SAUVE IUFM des Landes